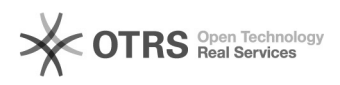

**FAQ**

## mysql00000000

2024.10.22 09:43:42

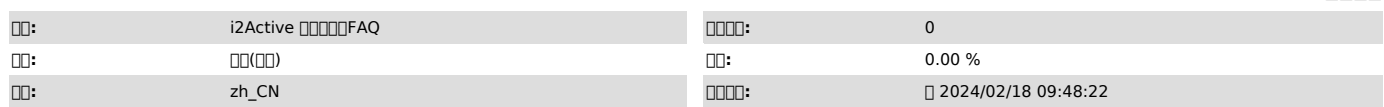

 $\square\square\square$ 

mysql

 *()*

00:mysq/0000000000000000000000<br>00:00000000<br>0000:

00000000000

set global max\_allowed\_packet=800\*1024\*1024;<br>set global max\_connections = 1000;<br>show variables like 'innodb\_flush\_log\_at\_trx\_commit';<br>show variables like 'sync\_binlog';<br>set global innodb\_flush\_log\_at\_trx\_commit=2;<br>set glob

0000<br>00200000<br>src.db.url.options.mysql={"useCompression":"true"}<br>tgt.db.url.options.mysql={"useCompression":"true"}

2() create.table.drop.then.add=pk,uk,fk,index create.table.reserve.pkoruc1.on.drop=true

 *()*

 *()*